## IN2090 – Databaser og datamodellering

## 05 – FROM-klausulen og joins

Leif Harald Karlsen leifhka@ifi.uio.no

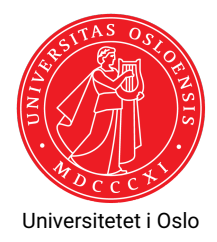

(Enkle) SELECT-spørringer har formen:

 $SELECT$   $dkolonner$ FROM <tabeller> WHERE <uttrykk >

- Frem til nå har vi bare sett på spørringer over én og én tabell
- Ofte ønsker vi å kombinere informasjon fra ulike tabeller
- Dette kan gjøres ved å legge til flere tabeller i FROM-klausulen

## Spørringer over flere tabeller

To tabeller i FROM

Hva skjer dersom vi putter flere tabeller i FROM?

SELECT \* FROM products , orders

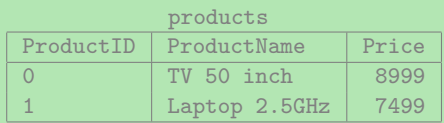

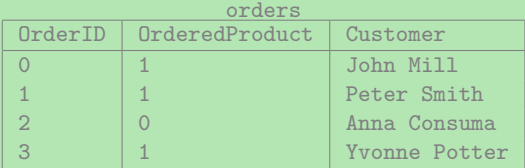

## Spørringer over flere tabeller

#### Hva skjer dersom vi putter flere tabeller i FROM?

To tabeller i FROM

SELECT \* FROM products , orders

#### Resultat – Fargekodet

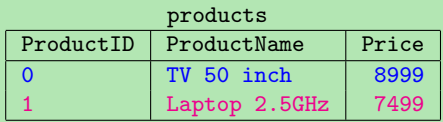

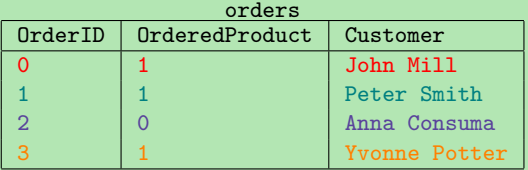

- Med flere tabeller i FROM-klausulen får vi alle mulige kombinasjoner av radene fra hver tabell
- Dette kalles *kryssproduct* eller *Kartesisk produkt*
- $\blacklozenge$  Altså, det som var  $\times$  i relasjonsalgebraen

Med to tabeller:

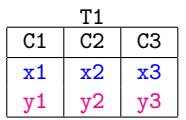

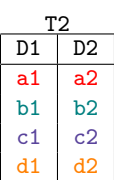

⇒

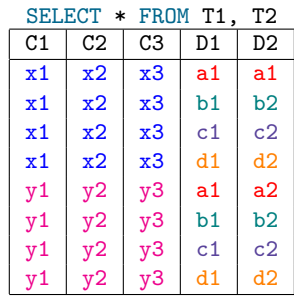

## Kryssproduktet av tre tabeller

Med tre tabeller:

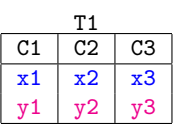

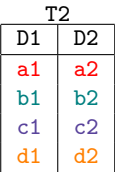

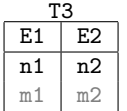

⇒

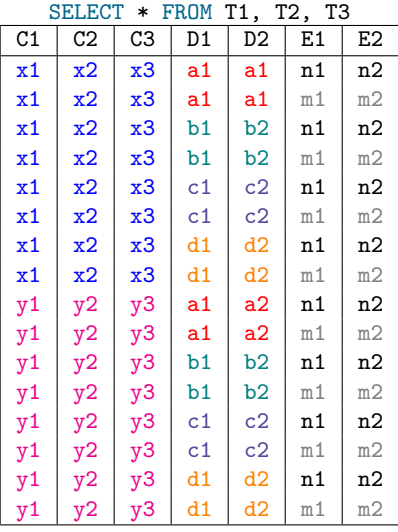

- $\blacklozenge$  Kryssproduktet lar oss relatere en hvilken som helst verdi i en kolonne i en tabell til en hvilken som helst verdi i en kolonne i en annen tabell
- Ved å bruke WHERE -og SELECT-klausulene kan vi velge ut hva vi ønsker fra denne tabellen av alle mulige kombinasjoner

## Eksempel spørring med flere tabeller

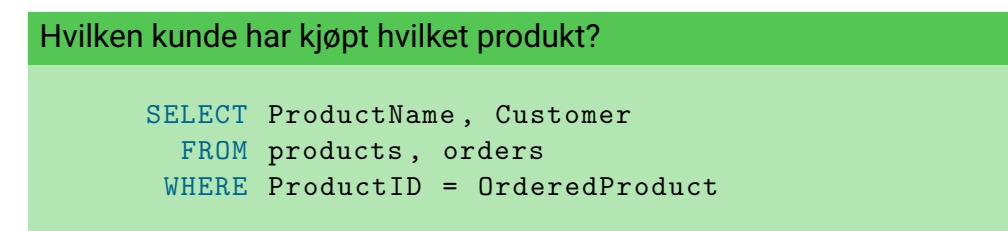

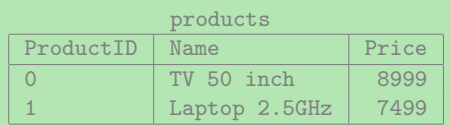

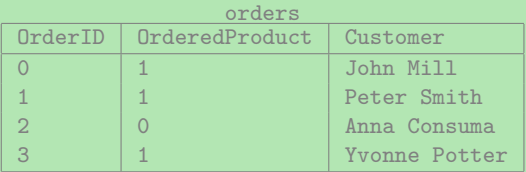

### Joins

- Spørringer over flere tabeller kalles *joins*,
- Mange måter å relatere tabeller på, altså mange mulige joins, f.eks.
	- $\bullet$  equi-join
	- $\bullet\,$  theta-join
	- $\bullet\,$  inner join
	- $\bullet\,$  self join
	- $\bullet\,$  anti join
	- $\bullet\,$  semi join
	- $\bullet$  outer join
	- $\bullet\,$  natural join
	- $\bullet\,$  cross join
- De er alle bare forskjellige måter å kombinere informasjon fra to eller flere tabeller
- Oftest (men ikke alltid) interesert i å "joine" på nøkler

# Navn på joins

*Cross join* mellom t1 og t2

SELECT \* FROM t1, t2

*Equi-join* mellom t1 og t2

SELECT \* FROM t1, t2 WHERE  $t1.a = t2.b$ 

*Theta-join* mellom t1 og t2

```
SELECT * FROM t1, t2
WHERE
```
hvor <theta> er en eller annen relasjon (f.eks. <, =, !=, LIKE) eller mer komplisert uttrykk

- *Equi-join* er en spesiell type *Theta-join*
- Alle disse formene for join (og et par til vi skal se etterpå) kalles *indre joins* (eng.: *inner joins*)

## Problemer med spørring over flere tabeller

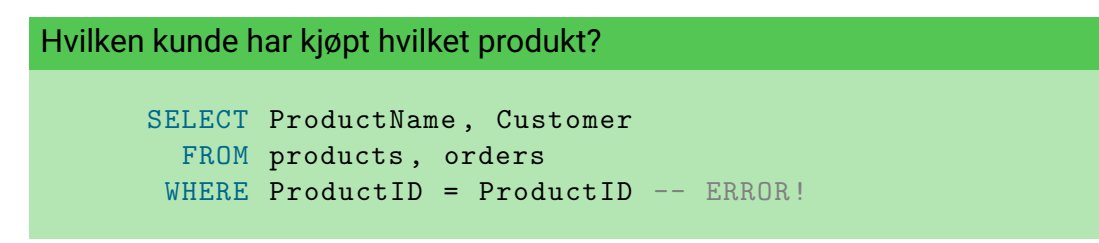

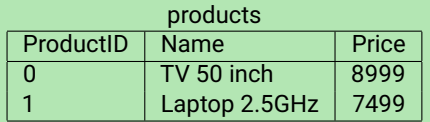

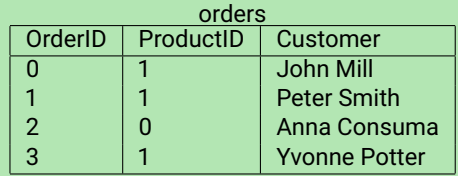

- Når vi har flere tabeller i samme spørring kan vi få flere kolonner med likt navn
- For å fikse dette kan vi bruke tabellnavnet som prefiks
- $\blacklozenge$  F.eks. products . ProductID  $\log$  orders . <code>OrderID</code>

#### Hvilken kunde har kjøpt hvilket produkt?

SELECT ProductName , Customer FROM products , orders WHERE products. ProductID = orders. ProductID

- Det er ofte nyttig å kunne gi en tabell et nytt navn
- ◆ F.eks. dersom tabellnavnet er langt og gjentas ofte i WHERE-klausulen
- Eller dersom vi ønsker å gjøre en self-join (mer om dette om litt)
- Tabeller kan navngis med AS-nøkkelordet

Finn produktnavnet og prisen til hver bestilling (2155 rader)

```
SELECT p.product_name , o. unit_price
  FROM products AS p, order details AS o
 WHERE p.product id = o. product id;
```
Kan også droppe AS-nøkkelordet, og f.eks. kun skrive

```
FROM products p, order details o
```
Finn alle unike par av (fulle) navn på kunde og ansatte som har inngått en handel med last (eng.: *freight*) over 500kg(13 rader)

```
SELECT DISTINCT
       c. company_name as kunde ,
       e. first_name || ' ' || e. last_name AS ansatt
  FROM orders AS o, customers AS c, employees AS e
 WHERE o. customer id = c. customer id AND
       o. employee_id = e. employee_id AND
       o.freight > 500;
```
- $\bullet\,$  SQL-spørringene med joins kan også oversettes til relasjonsalgebra
- For eksempel kan de enkle SQL-spørringene vi nå har sett oversettes slik:

```
SELECT <columns>
 FROM lt1, lt2, ..., ltNWHERE <condition>
```

```
\pi<sub>scolumns></sub>(\sigma<sub>scondition></sub>(<t1> \times <t2> \times \cdots \times <tN>))
```
⇓

## Egen notasjon for joins

- $\blacklozenge$  SQL har en egen notasjon for joins
- For den typen joins vi har gjort hittil har man INNER JOIN -og ON-nøkkelordene
- $\blacklozenge$  Fremfor å skrive:

```
SELECT product_name
  FROM products AS p, orders AS o
 WHERE p.product_id = o.product_id ANDo. unit_price > 7000
```
 $\bullet\,$  kan man skrive

```
SELECT p. product_name
  FROM products AS p INNER JOIN order details AS o
       ON (p. product_id = o. product_id)
 WHERE o.unit price > 7000
```
- ◆ De to spørringene er ekvivalente
- Øverste kalles implisitt join, nederste kalles eksplisitt join
- Skal senere se at enkelte joins ikke kan skrives på den øverste formen
- Den nederste formen gjør det lettere å se hvordan tabellene er "joinet"

#### Finn ut hvilke drikkevarer som er kjøpt og av hvem [404 rader]

```
SELECT p.product name, u. company name
FROM categories AS c
     INNER JOIN products AS p ON (c. category id = p. category id)
     INNER JOIN order details AS d ON (p. product id = d. product id)
     INNER JOIN orders AS o ON (d.order_id = o.order_id)
     INNER JOIN customers AS u ON (u. customer id = o. customer id)
WHERE c. category name = 'Beverages';
```
- Av og til ønsker man å kombinere informasjon fra rader i samme tabell
- Dette kalles en *self-join*
- $\bullet$ Dette gjøres ved å bruke den samme tabellen to eller flere ganger i FROM-klausulen
- Må da gi dem forskjellige navn

## Self-join-eksempel

Finn navn og pris på alle produkter som er dyrere enn produktet Laptop 2.5GHz?

SELECT P2.Name , P2.Price FROM Product AS P1, Product AS P2 WHERE P1. Name = 'Laptop 2.5 GHz' AND P1. Price < P2. Price

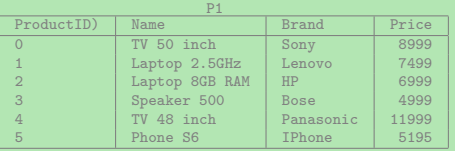

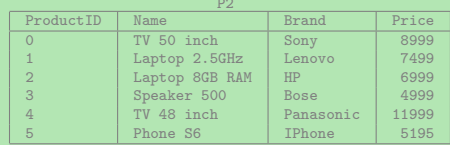

## Self-join-eksempel

Finn navn og pris på alle produkter som er dyrere enn produktet Laptop 2.5GHz?

SELECT P2.Name , P2.Price FROM Product AS P1, Product AS P2 WHERE P1.Name = 'Laptop 2.5GHz' AND P1.Price < P2.Price

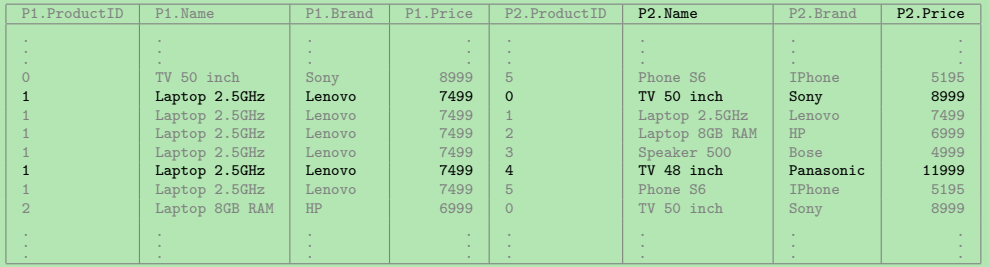

- Vi joiner ofte på de kolonnene som har likt navn
- $\bullet\,$  F.eks. categories.category\_id <code>med</code> <code>products.category\_id</code>
- Dette kan gjøres enklere med *naturlig join*
- Naturlig join joiner (med likhet) automatisk på alle kolonner med likt navn
- $\bullet\,$  I tillegg projiserer den vekk de dupliserte kolonnene
- ٠ Trenger derfor aldri gi tabellene navn (i resultatet av en naturlig join vil det aldri finnes kolonner med likt navn)
- Merk: Må være sikker på at vi ønsker å joine på ALLE kolonnene med likt navn!

#### Finn navnet på alle drikkevarer [12 rader]

```
SELECT product_name
  FROM categories NATURAL JOIN products
 WHERE category_name = 'Beverages ';
```
## Enkle SELECT-spørringer i et nøtteskall

- $\blacklozenge$  <code>FROM-klausulen</code> sier hvilke tabell(er) som skal brukes for å besvare spørringen og joiner dem sammen
- $\;\;\blacklozenge\;$  <code>WHERE-klausulen</code> velger ut hvilke rader som skal være med i svaret
	- $\blacklozenge$  Kolonnenavn brukes som variable som instansieres med radenes verdier
	- ◆ Kan sammenlikne kolonner og verdier med f.eks. =, !=, <, <=, LIKE
	- ٠ Bruker AND, OR og NOT på uttrykk
	- Evaluerer til enten TRUE, FALSE eller NULL for hver rad
	- $\blacklozenge$  Kun de som evaluerer til  $\text{\tiny{TRUE}}$  blir med i svaret
- $\blacklozenge$  SELECT-klausulen velger hvilke verdier/kolonner som skal være med i svaret
	- $\blacklozenge$  Kan også endre rekkefølgen på kolonner, bruke dem i uttrykk, osv.
	- ◆ Bruk  $\ast$  for å velge alle kolonnene
- SQL bryr seg ikke om mellomrom og linjeskift, eller store og små bokstaver

Mye mer kan gjøres i hver klausul og det finnes flere klausuler, mer om dette senere i kurset!

#### Takk for nå!

Neste video vil se på nestede spørringer.